Lunes 16 de abril de 2007 / Las Últimas Noticias

La multimedallista chilena inicia una nueva vida en Suiza, pero sigue tan frontal como siempre. "Las mujeres son más turbias que los hombres", dice de sus colegas y rivales.

Gustavo Ortiz Z.

e qué francés me habla?", precon picardía, achina aún más sus ya rasgados ojos oscuros y se hace la desentendida. "Lo tienen bien dateado", agrega María Paillacar, su madre, que no la deja sola ni un minuto, porque sabe que la verá mucho menos que antes.

La multimedallista vino a Chile a participar en la primera fecha del torneo selectivo para el Mundial de Colombia y los Panamericanos de Rio de Janeiro, disputada el fin de semana.

Mañana en la noche viaja a Zug, Suiza, donde iniciará su nueva vida, ahora como integrante del club Rollerblade, que la fichó antes de Navidad y con el que competirá en los torneos europeos.

"Ya estuve con el equipo en Roma y en Corea, hace un par de semanas, pero no había ido a Suiza. Ahora por primera vez voy a ver dónde voy vivir y esas cosas. Es complicado tener que estar yendo y viniendo, pero no me dieron facilidades", dice Cathy.

La joven patinadora que logró medallas de oro en los mundiales de Suhou (China) y Angyang (Corea del Sur) y en el sudamericano de Buenos Aires, se embarcará mañana en la noche como mayor de edad, ya que hoy cumple 18 años.

"Vamos a festejar con mi familia nomás. No soy de ir a fiestas ni esas cosas", cuenta la joven patinadora

La impactante Nicole Begg

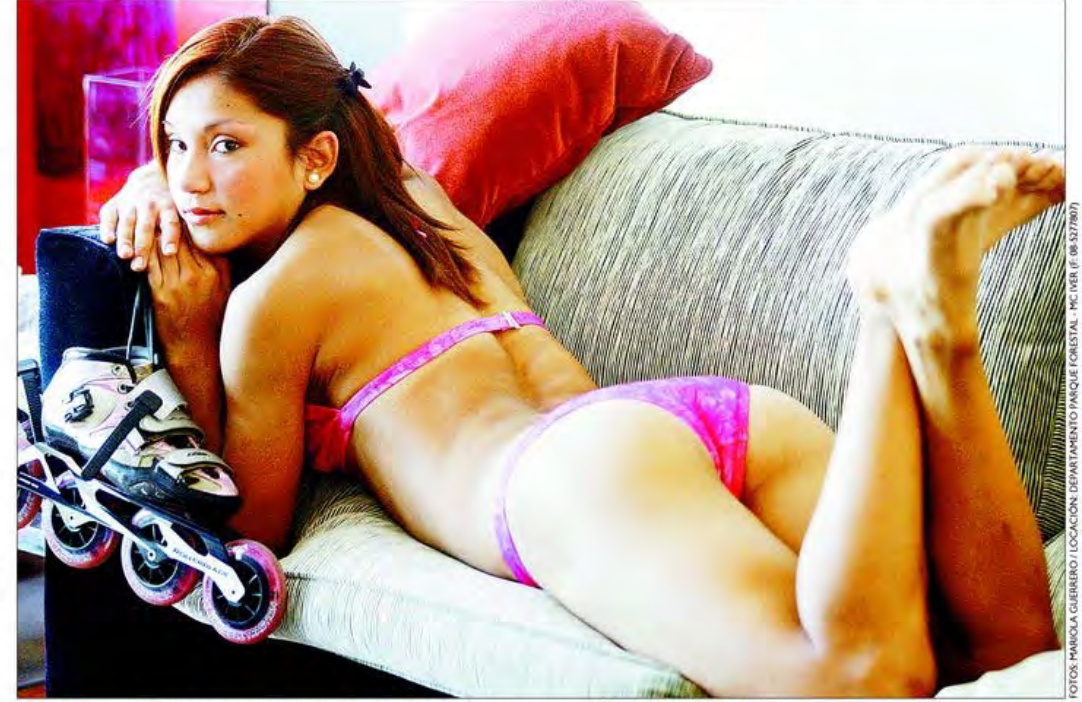

En las carreras siempre pasan cosas. Hay empujones, agarrones, te pegan en la espalda", afirma la crecida Cathy.

La joven patinadora cumple hoy 18 años y festejará con Kike Morandé

## Cathy Peñán ya es toda una mujer

fanática del cine de terror ("con harta sangre", aclara), la comida china y la torta de trufas.

-Me imagino que no está invitada ninguna otra patinadora.

-Es que no tengo amigas en el patinaje.

-¿Hay mucha envidia?

-Si. Y como estamos siempre compitiendo, la rivalidad es grande. Además, las mujeres son más turbias mentalmente que los hombres.

:Cómo es eso?

-Es que en las carreras siempre pasan cosas. Hay empujones, agarrones, te pegan en la espalda. Es casi normal. Los hombres pueden tener peleas, reclamar al final, pero al otro dia se saludan, como que si se hubieran olvidado. Las mujeres no lo olvidan más.

-Son bien peleadoras.

-Claro, y ahí todo depende del juez, porque una no se puede poner a reclamar durante la carrera. Lo más común son los agarrones: te toman de los hombros o la cintura y te tiran para atrás. Antes era peor: algunas usaban alfileres. Una vez me enterraron uno, pero vo era chica.

-Ahora que eres mayor de edad podrás hacerte el tatua-

Cathy sólo se atreve a retratarse con bikini

## "No me gustaron las fotos de Nicole"

Nicole Begg es la patinadora neocelandesa de 19 años que remeció al mundo deportivo con sus fotos desnuda hace unas semanas, como una forma de promover su deporte y su página web.

"Ella es maratonista, tiene harto fondo y es muy buena. Ha salido campeona mundial. Corri contra ella en el segundo mundial. En el tercero ella ya no estaba, porque es mayor. Ahora está en un nuevo team y seguramente por publicidad tuvieron que hacer esas fotos desnuda, para que comentaran sobre ella. Las vi en Corea, pero no me gustaron para nada. Encuentro que se ven un poco vulgares", dice Catherine Peñán. -¿Tú lo harías?

-No, yo no haría nunca unas fotos así. Creo que no tendría la personalidad para hacerlo. Con bikini sí, con un peto, cosas así. Pero desnuda sería como mucho.

je que anunciaste antes de ganar las medallas de oro en China.

-No sé, porque últimamente he escuchado cada cosa. Me dijeron que si me lo hacía a lo mejor no iba a poder donar sangre. Y pienso en mis papás, en mi hermana, así que no sé si me lo haga.

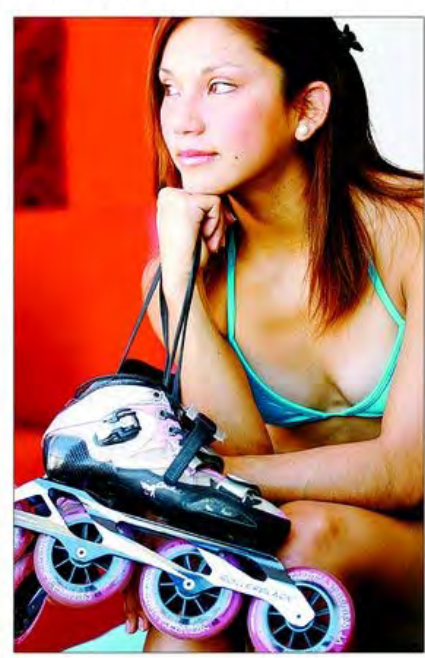

En Suiza, Peñán correrá por el equipo Rollerblade.